# **BAB III**

#### **METODE PENELITIAN**

## **3.1 Desain Penelitian**

Metode penelitian yang dipilih adalah *Quasi Experimental Desig*n dengan pendekatan mengadopsi model perancangan ADDIE *(Analysis, Design, Development, Implementation, and Evaluation).* "Pemilihan model penelitian ADDIE dikarenakan model ADDIE merupakan model yang sering digunakan untuk penelitian dan pengembangan bahan ajar yang menghasilkan suatu produk. Model ADDIE juga hanya perlu melakukan beberapa tahap pengujian dan revisi yang disingkat sehingga dapat menghasilkan produk baik dan teruji secara empiris. Selain itu, Model ADDIE menurut langkah dalam pengembangan produk dinilai lebih rasional dan lengkap daripada model lainnya untuk merancang sistem pembelajaran (Multiyaningsih, 2012)."

Pemilihan metode eksperimen *Quasi Experimental Desig*n dengan metode *Non-equivalent Control Group Design.* Penulis akan memilih 2 kelas untuk diberikan *pre-test* lalu 1 kelas diberikan *treatment* multimedia 3D yang penulis buat dan kelas yang 1 lagi pembelajaran dengan menggunakan melalui papan tulis. Teknik analisis data yang digunakan adalah uji homogenitas, uji *n-gain*, dan uji hipotesis (Sugiyono, 2012).

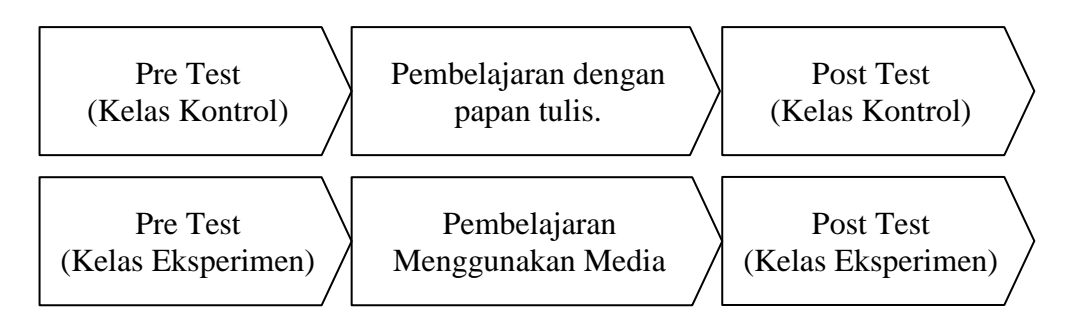

Gambar 3.1 *Flow Chart* Alur Penelitian

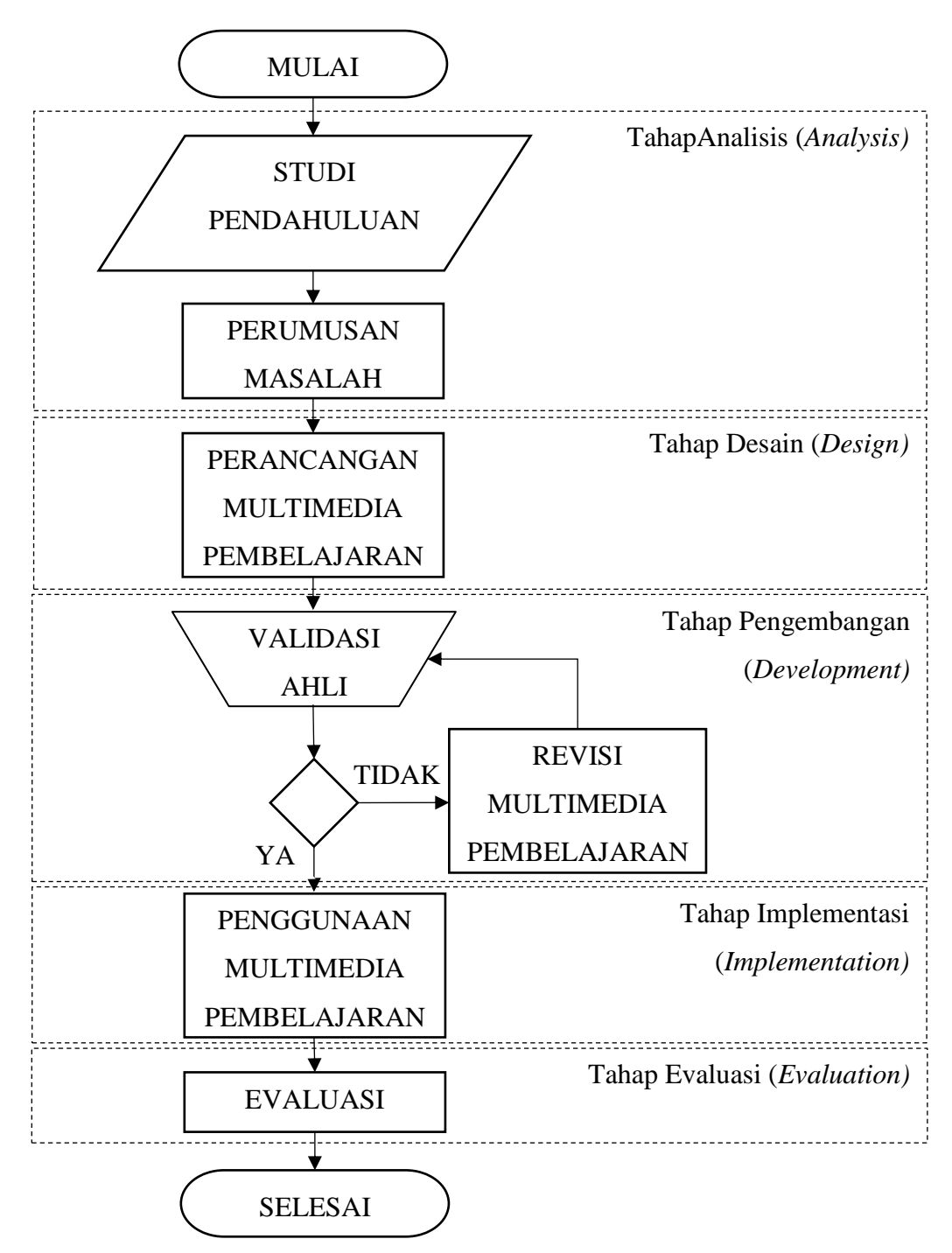

## Gambar 3.2 *Flow Chart* Prosedur Penelitian

Penulis akan menghasilkan produk dengan melakukan uji validasi kepada dosen ahli media dan dosen ahli materi serta di uji coba di lapangan untuk melihat kelayakan dan pengaruh dari produk tersebut yang diberikan di SMK.

#### **3.2.1. Tahap Analisis**

"Pada tahap ini peneliti menemukan masalah pada saat mengajar di SMK Merdeka Soreang. Pada saat peneliti mengajarkan tentang gambar kerja pada mata pelajaran Produk Kreatif dan Kewirausahaan (PKK) banyak siswa di kelas XI TPM masih tidak paham cara membaca benda kerja terutama ciri-ciri proyeksi. Peneliti melakukan survei ke sekolah untuk mengetahui pengguna *smartphone* di SMK Merdeka Soreang dan didapati di kelas XI TPM 1 dan XI TPM 2 memakai *smartphone* dengan *OS android."*

## **3.2.2. Tahap Desain**

Pada tahap ini peneliti mulai mencari silabus di SMK Merdeka Soreang yang menjadi tempat penelitian dan membuat media dengan materi yang berdasarkan IPK yang ada pada silabus tersebut. Selanjutnya menyiapkan lembah validasi materi, media, dan soal, serta responden siswa.

#### **3.2.3. Tahap Pengembangan**

Pada tahap ini peneliti melakukan uji kelayakan media dan materi kepada ahlinya, jika media terdapat revisi maka media akan diperbaiki sesuai sara dari ahli media dan materi. Selanjutnya memvalidasi soal kepada ahli materi, sesudah mendapatkan soal yang valid, soal tersebut akan digunakan untuk *pretest* dan *posttest.*

## **3.2.4. Tahap Implementasi**

Melakukan penelitian di sekolah dengan metode eksperimen *non equivalent control group design* untuk mengetahui peningkatan hasil belajar siswa setelah menggunakan media.

## **3.2.5. Tahap Evaluasi**

"Mengolah data gabungan dari ahli materi, ahli media, dan respon siswa sebagai pengujian kelayakan media serta mengetahui peningkatan hasil belajar siswa dan pengaruh media dalam pembelajaran."

#### **3.3 Partisipan**

Penelitian ini dilakukan di SMK Merdeka Soreang yang beralamat di Jl. Sindang Wargi No.13 Kecamatan Soreang Kabupaten Bandung. Objek penelitian ini adalah peserta didik SMK Negeri 12 Bandung khususnya peserta didik kelas 10

jurusan Teknik Mesin yang belum mempelajari materi proyeksi *orthogonal* dan diharapkan dapat mengoperasikan aplikasi multimedia animasi 3D berbasis android pada materi proyeksi *orthogonal."*

## **3.4 Populasi dan Sampel**

### **3.4.1 Populasi**

"Populasi merupakan elemen yang akan dijadikan kesimpulan. Elemen populasi ialah obyek / subyek yang mempunyai kuantitas dan karakteristik tertentu. (Sugiyono, 2012). Populasi pada penelitian ini ialah peserta didik XI TPM di SMK Merdeka Soreang"

# **3.4.2 Sampel**

Sampel merupakan bagian dari populasi meliputi jumlah dan karakteristiknya. Sampel yang diambil dari harus benar-benar mewakili. (Sugiyono, 2012). Teknik sampling yang dipakai di penelitian ini adalah *sampling jenuh* pada kelas XI TPM di SMK Merdeka Soreang dengan jumlah sampel 50 orang dalam 2 kelas, setiap 1 kelas terdapat 25 orang. Sampel berikut merupakan kelas yang bermasalah di dalam hasil belajar pada saat kelas 10 yakni XI TPM 1 dan XI TPM 2.

## **3.5 Instrumen Penelitian**

## **3.5.1 Instrumen Kelayakan Media**

Instrumen ahli media mempunyai dua aspek penunjang yaitu aspek visual dan aspek pemrograman. Berikut adalah kisi-kisi instrument ahli media menurut Walker & Hess (1984):

| N <sub>0</sub> | <b>Aspek Penilaian</b> | <b>Indikator</b>                      | <b>No Butir</b> |
|----------------|------------------------|---------------------------------------|-----------------|
|                | <b>Visual</b>          | Kejelasan petunjuk penggunaan media   |                 |
|                |                        | Keterbacaan teks atau tulisan         | $\overline{2}$  |
|                |                        | Keserasian warna tulisan dengan warna |                 |
|                |                        | <b>Background</b>                     |                 |
|                |                        | Konsistensi penempatan button         |                 |
|                |                        | Kualitas tampilan                     | 5               |
|                |                        | Kemenarikan animasi                   |                 |
|                |                        | Daya dukung music                     |                 |
|                |                        | Kejelasan suara                       | 8               |
|                |                        | Ketepatan penggunaan bahasa           | q               |

Tabel 3.1 Instrumen Penilaian Untuk Ahli Media

**Liman Di Rachmat, 2024** *PEMBUATAN MULTIMEDIA ANIMASI 3D BERBASIS ANDROID MATA PELAJARAN GAMBAR TEKNIK UNTUK MENINGKATKAN HASIL BELAJAR SISWA* **Universitas Pendidikan Indonesia | repository.upi.edu | perpustakaan.upi.edu**

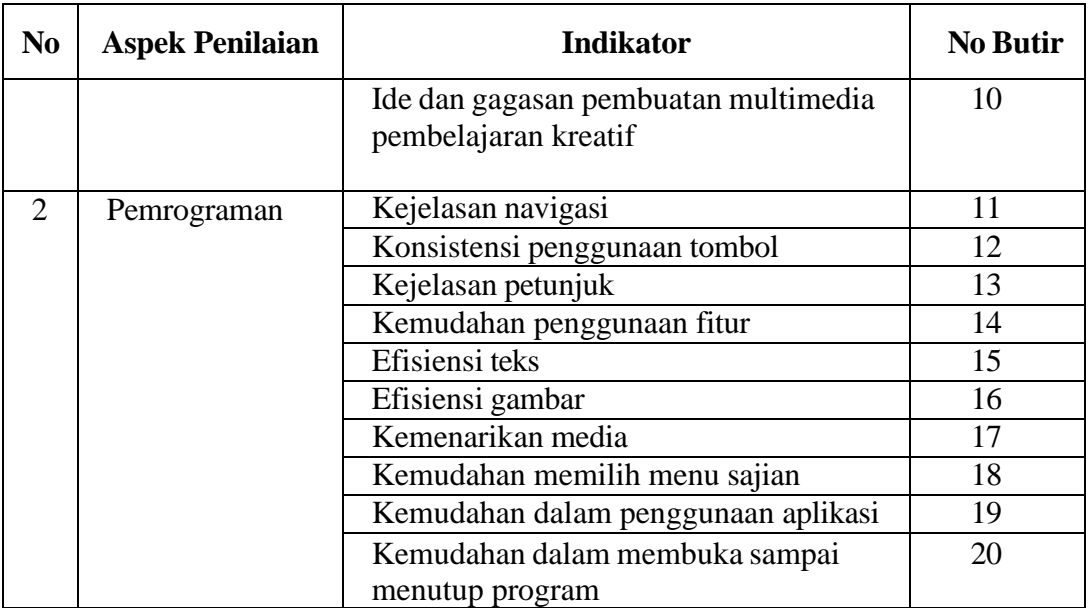

(Walker, D.F & Hess, R.D, 1984)

# **3.5.2 Instrumen Kelayakan Materi Ajar**

Instrumen ahli materi mempunyai tiga aspek penunjang yaitu aspek kualitas isi, aspek kebahasaan dan aspek keterlaksanaan. Berikut adalah kisi-kisi instrumen ahli materi

Tabel 3.2 Instrumen Penilaian Untuk Ahli Materi

| No | Aspek Penilaian | Indikator                              | No<br>Butir |  |
|----|-----------------|----------------------------------------|-------------|--|
|    | Kualitas Isi    | Kesesuaian isi materi                  |             |  |
|    |                 | Relevansi materi                       | 2,3         |  |
|    |                 | Uraian materi                          |             |  |
|    |                 | Kesesuaian uraian penyajian materi     |             |  |
|    |                 | Kesesuaian dengan kondisi pembelajaran | 6           |  |
|    | Kebahasaan      | Kejelasan penggunaan bahasa            | 7,8         |  |
|    |                 | Kemudahan materi untuk dipelajari      | 9           |  |
|    |                 | Kesesuaian pemberian contoh            | 10          |  |
|    |                 | Kesesuaian gambar dan video untuk      | 11          |  |
|    |                 | penjelasan materi                      |             |  |
| 3  | Keterlaksanaan  | Memotivasi peserta didik               | 12          |  |
|    |                 | Meningkatkan minat peserta didik       | 13          |  |

(Walker, D.F & Hess, R.D, 1984)

# **3.5.3 Angket Respon Siswa**

"Angket respon siswa mempunyai empat aspek penunjang yaitu aspek kualitas isi, aspek kebahasaan dan kualitas isi, aspek pemrogaman, aspek tampilan media dan aspek keterlaksanaan. Berikut adalah kisi-kisi angket respon siswa"

| No | Aspek<br>Penilaian                | Pernyataan                                | No Butir       |  |
|----|-----------------------------------|-------------------------------------------|----------------|--|
| 1  | Kebahasaan<br>dan Kualitas<br>Isi | Kejelasan materi                          |                |  |
|    |                                   | Kemudahan untuk mempelajari materi        | $\overline{c}$ |  |
|    |                                   | Kemudahan alur belajar                    | 3              |  |
|    |                                   | Kemudahan isi materi                      | 4              |  |
|    |                                   | Kejelasan contoh                          | 5              |  |
|    |                                   | Ketepatan penggunaan bahasa               | 6              |  |
|    |                                   | Manfaat gambar dan video untuk penjelasan | 7              |  |
|    |                                   | materi                                    |                |  |
|    | Pemrograman                       | Kemudahan penggunaan media                | 8              |  |
| 2  |                                   | Efisiensi teks, gambar dan video          | 9              |  |
|    |                                   | Kemudahan untuk mengakses media           | 10             |  |
|    | Tampilan<br>Media                 | Ketepatan memilih backround               | 11             |  |
| 3  |                                   | Kemenarikan tata letak media              | 12             |  |
|    |                                   | Kejelasan gambar                          | 13             |  |
|    |                                   | Kemenarikan gambar dan video              | 14             |  |
|    | Keterlaksanaa<br>n                | Gambar dan video tutorial membuat belajar | 15             |  |
| 4  |                                   | menjadi lebih menyenangkan                |                |  |
|    |                                   | Menarik dan memotivasi siswa              | 16             |  |
|    |                                   | Variasi penyajian                         | 17             |  |
|    |                                   | Kemudahan memahami isi                    | 18             |  |
|    |                                   | Meningkatkan minat belajar                | 19             |  |

Tabel 3.3 Angket Respon Siswa

(Walker, D.F & Hess, R.D, 1984)

# **3.5.4 Instrumen Hasil Belajar Siswa**

Instrumen haisl belajar siswa menggunakan soal – soal yang berhubungan dengan proyeksi orthogonal, berikut kisi-kisi soal proyeksi orthogonal:

| Kompetensi<br>Dasar                                                  | Indikator Pencapaian<br>Kompetensi (IPK)                                                                                                    | <b>Indikator Soal</b><br>$(Kisi - kisi)$                                    | Nomor<br><b>Butir</b><br>Soal      | Jumlah<br>Soal |
|----------------------------------------------------------------------|----------------------------------------------------------------------------------------------------|-----------------------------------------------------------------------------|------------------------------------|----------------|
|                                                                      | 3.6.1 Menentukan<br>Pandangan Proyeksi<br>Amerika dan Eropa<br>pada gambar benda<br>2D                                                                                            | Menentukan<br>pandangan dari<br>proyeksi amerika<br>dan eropa               | 1,2,3,4,<br>5,6,7,8                | 8              |
| 3.6<br>Menerapkan<br>persyaratan<br>gambar<br>proyeksi<br>orthogonal | 3.6.2<br>Mengklasifikasikan<br>sketsa gambar benda<br>2D secara sesuai<br>aturan proyeksi<br>orthogonal                                                                           | Melengkapi<br>pendangan dari<br>proyeksi amerika<br>dan eropa               | 9,10,<br>11,12,<br>13,14,<br>15,16 | 8              |
|                                                                      | 3.6.3 Menentukan<br>proyeksi orthogonal<br>yang tepat<br>berdasarkan simbol<br>proyeksi dan kuadran,<br>serta ciri-ciri khas dari<br>hasil proyeksi Eropa<br>dan proyeksi Amerika | Menentukan<br>proyeksi<br>orthogonal dari<br>simbol proyeksi<br>dan kuadran | 17,18<br>19,20                     | 4              |
| Jumlah Soal                                                          |                                                                                                    |                                                                             |                                    |                |

Tabel 3.4 Instrumen Hasil Belajar Siswa

# **3.6 Analisis Data**

Analisis data diperlukan untuk menjawab rumusan masalah di atas. Peneliti menggunakan pendekatan kuantitatif. Untuk menganalisis data menggunakan pengujian-pengujian:

## **3.6.1. Uji Kelayakan Media**

"Validitas adalah derajat ketepatan antara data yang terjadi pada subjek dengan data yang dilaporkan oleh peneliti." Data yang valid merupakan data yang "tidak berbeda" antara data yang dilaporkan oleh peneliti dengan data yang sebenarnya terjadi pada subjek penelitian (Sugiyono, 2012). Respon pengguna dan pendapat-pendapat dari *expert judgements* sangat dibutuhkan untuk menguji kelayakan media yang dilakukan pada bidangnya, dalam hal ini adalah dosen Pendidikan Teknik Mesin Universitas Pendidikan Indonesia*.*

"Dalam penelitian ini menggunakan analisis diskriptif presentase yang bertujuan menganalisis data. Teknik analisis diskriptif presentase dilakukan dengan mengubah data kuantitatif ke dalam bentuk presentase kemudian diinterpretasikan dalam bentuk kalimat. Kalimat ini bersifat kuantitatif yang terdiri dari analisis data ahli materi dan data ahli media"

"Rumus yang digunakan untuk data instrumen setiap skala yaitu pada persamaan (1) berikut:

 = 1 100% ……………………………… (1)

(Arsyad & Fatmawati, 2018)

(Arsyad & Fatmawati, 2018).

Keterangan:

 $P =$  persentase yang dicari.

 $x = j$ umlah skor jawaban responden secara keseluruhan.

 $xi = j$ umlah skor maksimal secara keseluruhan.

 $100\% =$ konstanta.

Tabel 3. 4 Kriteria Hasil Penilaian Validator Ahli.

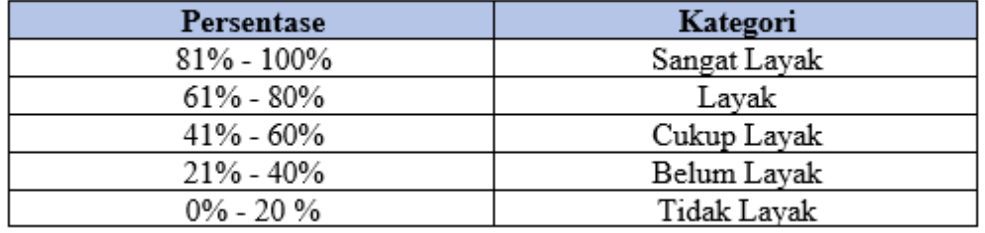

#### **3.6.2. Uji Validitas Soal**

#### **3.6.3. Uji N-Gain**

"Cara melihat peningkatan hasil belajar siswa dengan melihat hasil *pretest* dan *post test*. Data pre-test dan post-test diubah menjadi bentuk N-Gain. N-Gain merupakan peningkatan hasil belajar masing-masing kelompok. Adapun pemilihan uji N-Gain dibandingkan menggunakan Gain yaitu untuk menghargai

Validitas soal menggunakan pendapat dari *expert judgement* yang ahli dalam bidangnya terdapat 3 kata kerja operasional dalam IPK gambar teknik kompetensi dasar 3.6 yaitu menjelaskan (C2), menentukan (C3), dan mengklasifikasi (C3). Jumlah soal yang diharapkan tervalidasi yaitu minimal 10 soal dari 20 soal.

siswa yang mendapatkan nilai lebih walaupun dengan gain yang sama." Adapun persamaan N-Gain sebagai berikut:

$$
N = \frac{Skor\ post\ test - Skor\ pre\ test}{Skor\ maksimal - Skor\ pre\ test} \dots \dots \dots \dots \dots \dots \dots \dots \dots \tag{2}
$$

(Hake, R.R, 1999)

Adapun perolehan skor N-Gain dilihat pada tabel berikut:

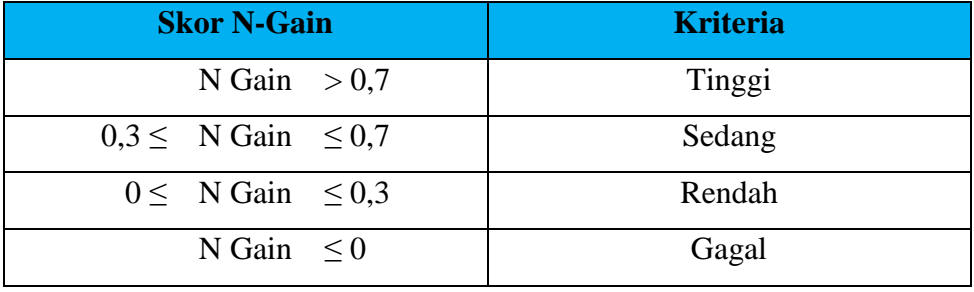

Tabel.3.5.Kriteria Skor N-Gain.

(Hake, R.R, 1999)

#### **3.6.4. Uji Homogenitas**

"Uji homogenitas diperlukan untuk mengetahui varian populasi sama atau tidak. Uji homogenitas menjadi syarat dalam analisis uji *independent sample t test* dan *ANOVA (Analysis of Variance)* (Usmadi, 2020). Uji homogenitas menggunakan teknik levene dengan bantuan aplikasi *SPSS for windows* dengan hipotesis jika *sig* < 0,05 maka data tidak memiliki variansi yang sama dan jika *sig*  $\geq$  0,05 maka data memiliki variansi yang sama (Usmadi, 2020).

## **3.6.5. Uji Hipotesis**

"Analisis hipotesis digunakan untuk menguji hipotesis yang peneliti ajukan dengan cara perhitungan menggunakan statistik. Adapun dalam penelitian ini digunakan uji hipotesis parametrik *T-test* untuk menguji ada tidaknya perbedaan yang signifikan terkait peningkatan hasil belajar antara kelas eksperimen dan kontrol. (Mubarok dkk, 2021).

"Prosedur pengambilan keputusan pada uji *T-test* dapat dengan melihat nilai signifikansi pada tabel *Coefficients*. (Ghozali, 2016) mengungkapkan kriteria uji *T-test* sebagai berikut:

- 1. Jika nilai sig. uji  $t > 0.05$  maka Ho diterima dan Ha ditolak.
- 2. Jika nilai sig. uji  $t < 0.05$  maka Ho ditolak dan Ha diterima.